# Curso CYPECAD avanzado. Cálculo de estructuras. 2ª edición

# PRESENCIAL / ONLINE 1, 8, 15, 22 febrero de 2019

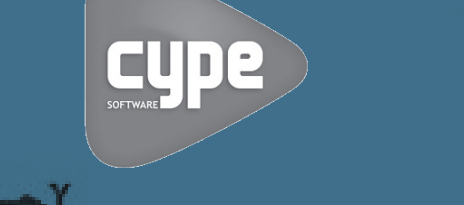

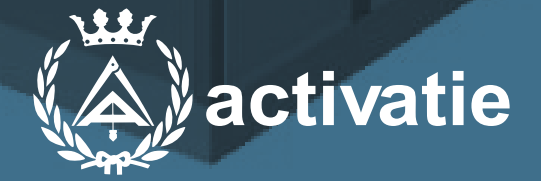

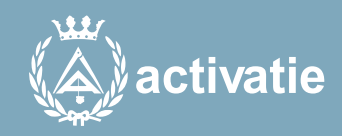

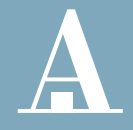

Aparejadores **Murcia** 

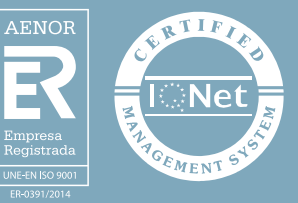

# Curso CYPECAD avanzado. Cálculo de estructuras. 2ª edición

### Presentación

Se trata de un curso eminentemente práctico, basados en el desarrollo de casos de cálculo de estructuras de hormigón armado, mediante el programa CYPECAD partiendo de ejemplos de estructuras ya introducidas. El alumno ya tiene conocimientos previos en el manejo del programa. En todo caso, se realizará un breve repaso a la introducción de datos y de la propia estructura.

Está dirigido a aquellos que deseen profundizar en el manejo del programa.

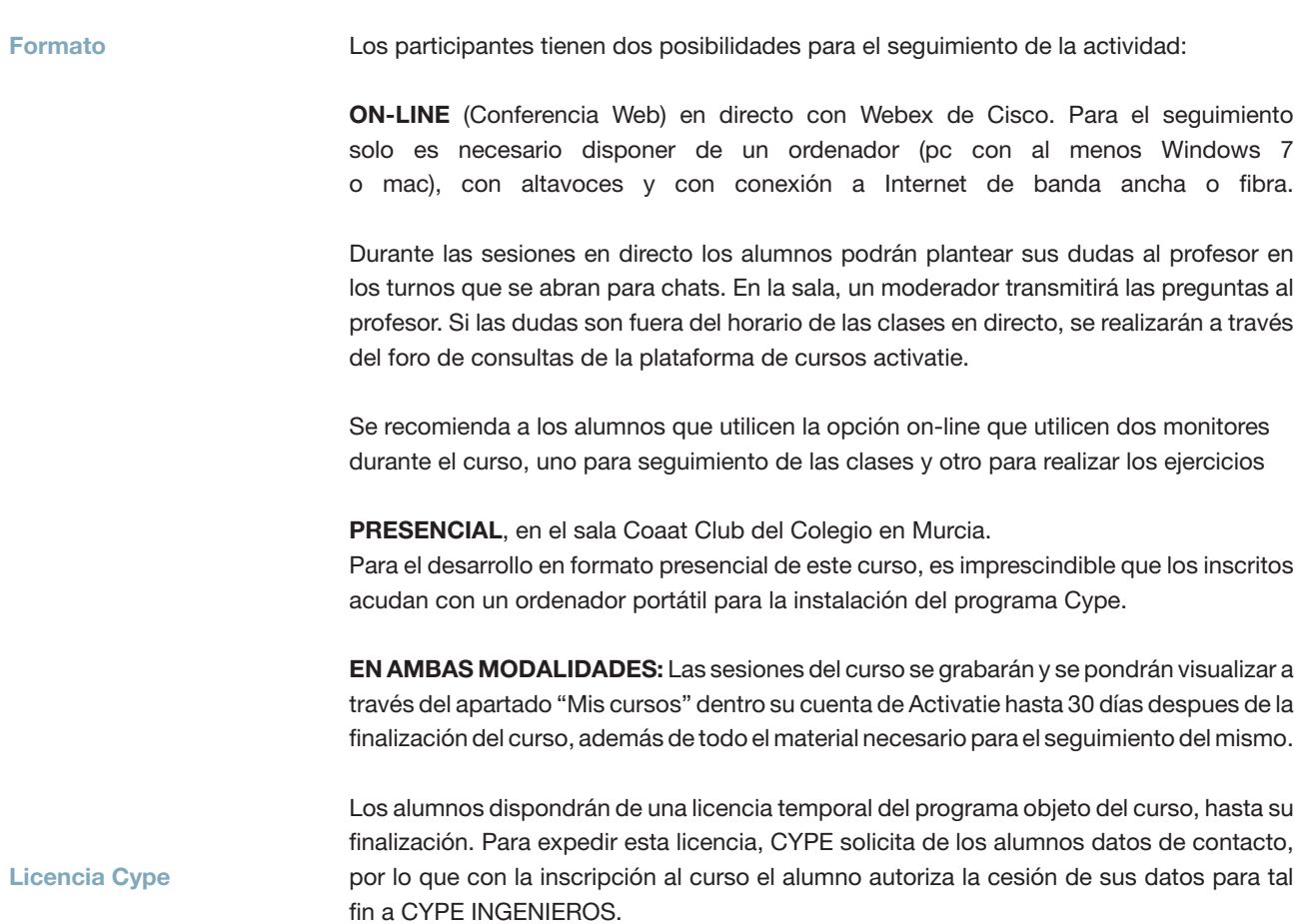

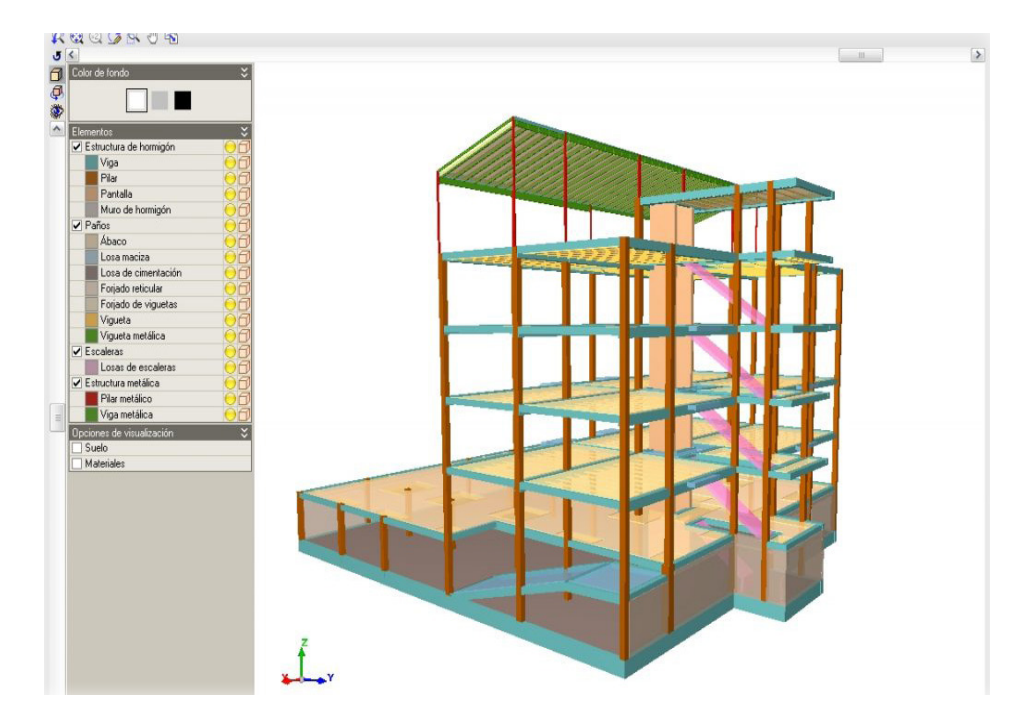

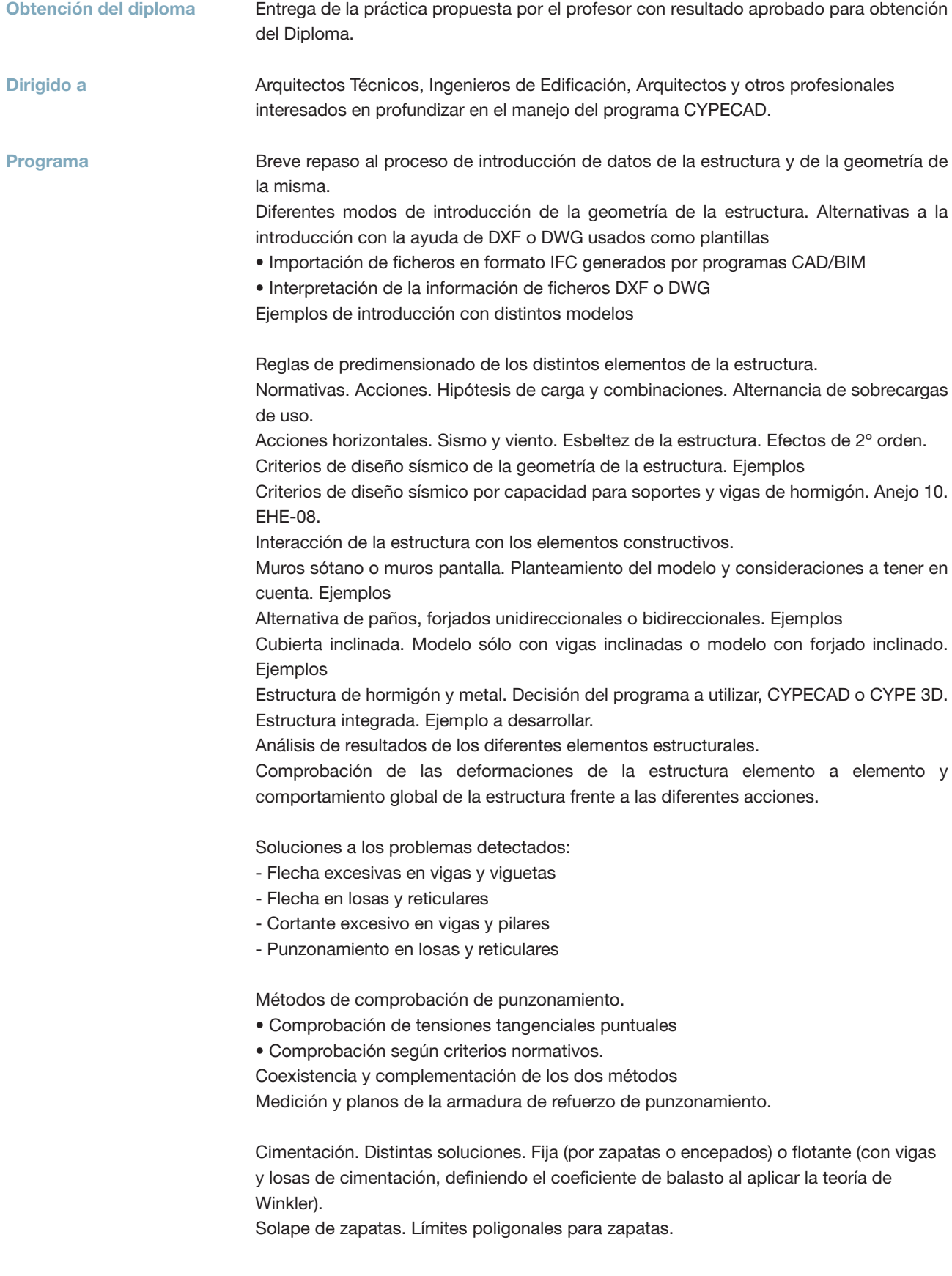

#### Programa

Edición y optimización de armaduras de los diferentes elementos de la estructura, preparar la salida de resultados para obtener planos y listados de justificación del cálculo.

#### Planos

- Composición de planos y configuración de periféricos
- Diferentes formatos y tamaños de papel.

• Edición del dibujo y Recursos de edición: Añadir cotas, textos, secciones del edificio, detalles constructivos, secciones de forjado, tablas de medición, modificar la situación de textos, etc.

• Configuración de capas.

#### Listados

• Listados. Documentos para la elaboración de los anejos para la justificación del cálculo.

- Conexión con Memoria del Proyecto CTE
- Exportación de la estructura a Arquímedes.
- Arquímedes.
- o Introducción al programa.
- o Generador de precios como Base de datos para la elaboración del presupuesto.
- o Presupuesto, medición y anejo de justificación de precios.
- Información adicional generada por Arquímedes:
- o Pliego de condiciones.
- o Plan de control de calidad.
- o Estudio básico de seguridad y salud.
- o Gestión de residuos, etc.

Exportación en formato IFC BIM. Tecnología Open BIM. BIMserver.center

EJEMPLOS PRÁCTICOS PROPUESTOS

- Ejemplos de modelos de introducción de la estructura.
- Depósito. Alternancia de cargas.
- Estructura integrada. Estructura hormigón y metal.
- Cubierta inclinada. Soluciones.
- Estructura con forjado reticular. Comprobación de flecha y punzonamiento.
- Caso de terreno no portante. Cimentación profunda. Losa apoyada sobre los pilotes.

Profesor

#### D. Gerardo Hernández

Ingeniero Técnico de Obras Públicas. Grado en Ingeniería Civil. Especialista en Técnico en evaluación de riesgos técnicos en la edificación. Organismos de Control Técnico.

Desde 1995 hasta la actualidad ha impartido numerosos cursos, jornadas técnicas y presentación de novedades sobre los programas CYPE Ingenieros en diversos Colegios Profesionales, Organismos oficiales y salones de actos a técnicos profesionales del sector de la construcción.

## Curso CYPECAD avanzado. Cálculo de estructuras. 2ª edición

### MATRÍCULA

120,00 colegiados y precolegiados\* 168,00 otros técnicos \* Los pertenecientes a cualquiera de los colegios miembros de activatie.

Facilidades de pago: La modalidad de Pago con Tarjeta o TPV permite a sus usuarios el pago aplazado de la matrícula. El fraccionamiento es a 3, 6, 9 y 12 meses y los importes mínimos a fraccionar según el plazo que elija el usuario son de 60 euros para 3 meses, 120 euros para 6 meses, 180 euros para 9 meses y 240 euros para 12 meses. Las condiciones del aplazamiento de este pago, vienen fijadas en el contrato de cada persona con su banco.

### HORARIO

De 16:00 h. a 21:00 h.

### DÍAS

1, 8, 15, 22 febrero de 2019

### LUGAR

Sala Club del COAATMU. Avda. Alfonso X el Sabio, 2 - Murcia

### GRUPO MÍNIMO

19 inscritos.

### Más información

**Inscripción** 

Más info: www.activatie.org

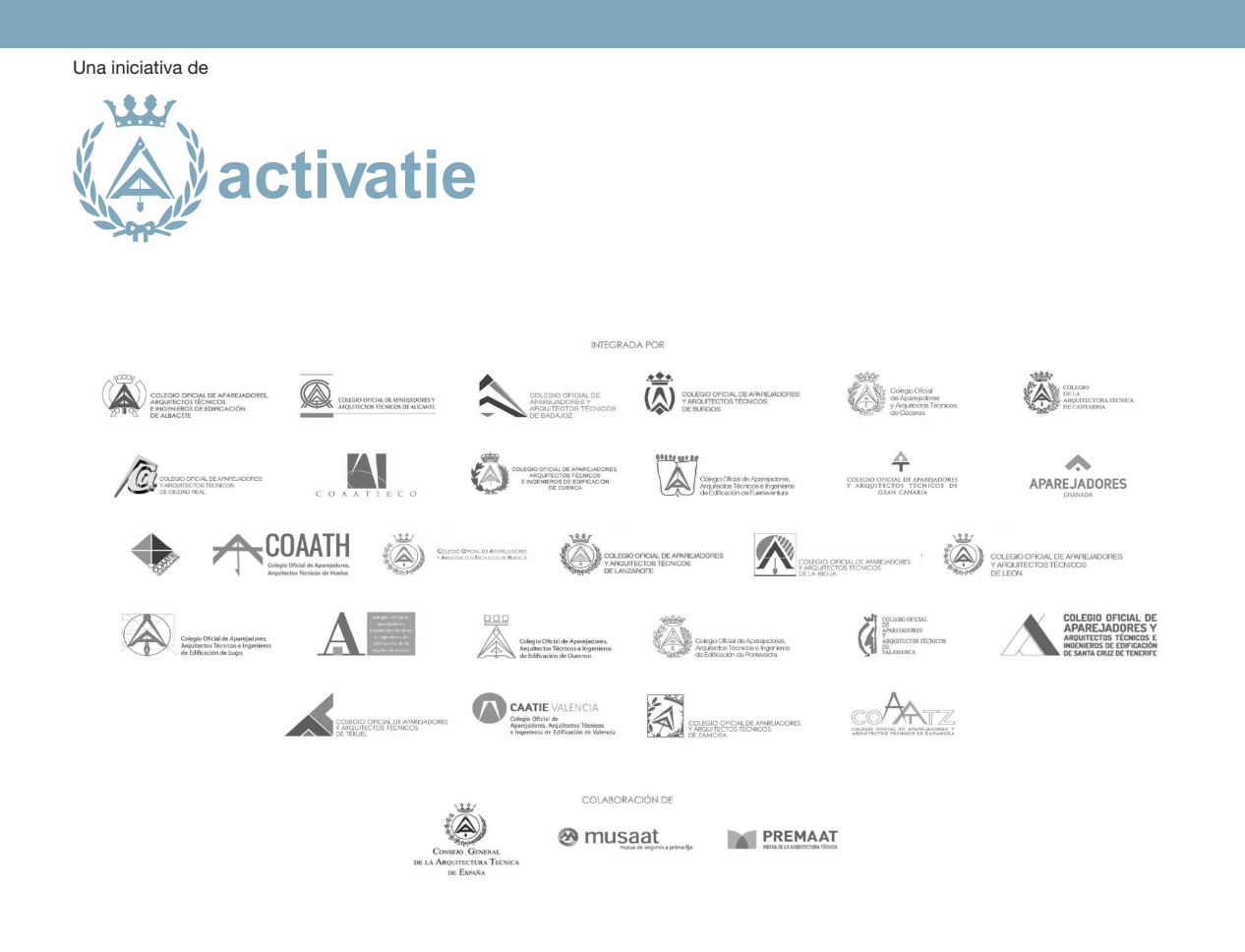